УТВЕРЖДАЮ Председатель Комитета образования администрации Березовского района 626 и. Д. Меберева iщ (расшифровка подписи) (подпись) · Of Whileapy  $20 \angle T$ .

## МУНИЦИПАЛЬНОЕ ЗАДАНИЕ

## на 20 21 од и на плановый период 20 22 и 20 23 годов

Наименование муниципального учреждения

47

Муниципальное автономное учреждение "Образовательный центр"

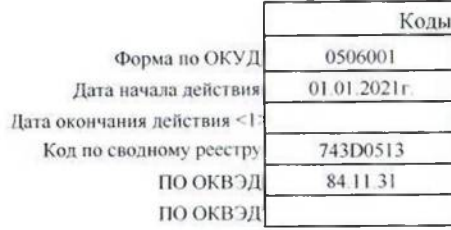

Виды деятельности муниципального учреждения: Деятельность органов местного самоуправления муниципальных районов (указывается вид деятельности муниципального учреждения из общероссийского базового перечня услуг или регионального перечня государственных (муниципальных) услуг и работ)

## Часть 2. Сведения о выполняемых работах<sup>2</sup>

Раздел 1

1. Наименование работы Методическое обеспечение

образовательной деятельности

(из регионального перечня государственных (муниципальных) услуг и работ)

2. Категории потребителей работы Последов Северного Последов Последов Последов Последов Последов Последов Последов По

в интересах общества

 $\mathcal{J}_{\chi}$ 

3. Показатели, характеризующие объем и (или) качество работы:

3.1. Показатели, характеризующие качество работы<sup>6</sup>:

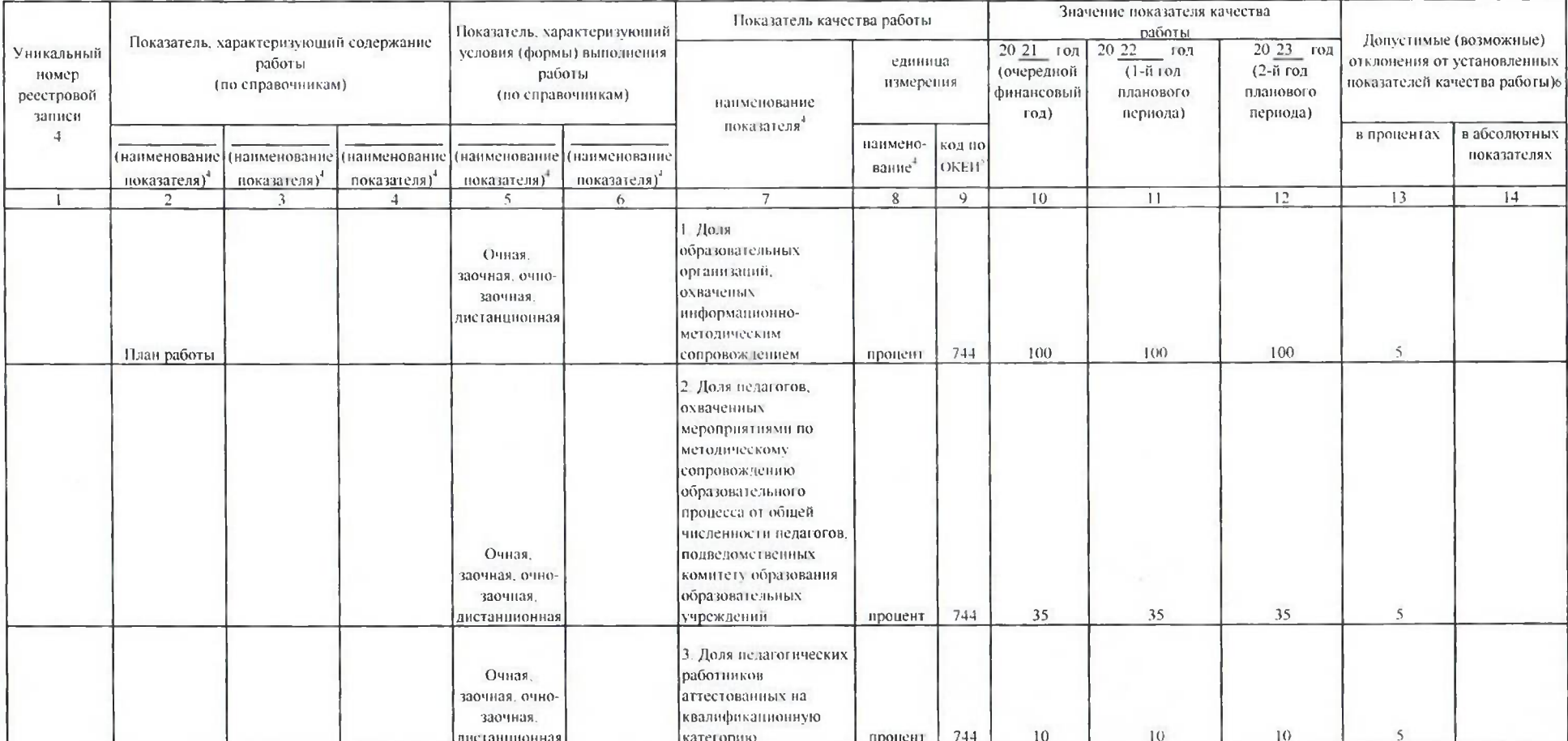

Код по региональному перечню государственных (муниципальных) услуг и работ

198

 $\overline{4}$ 

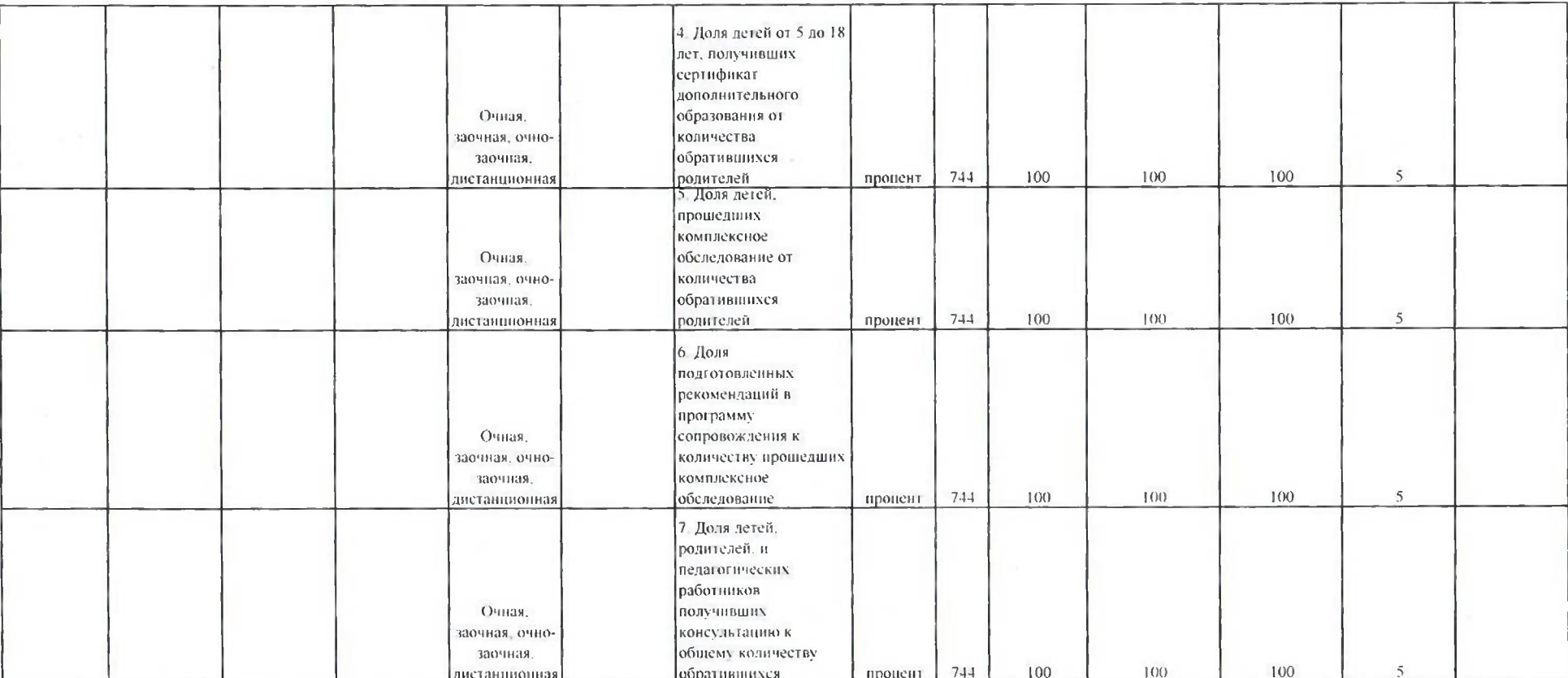

3.2. Показатели, характеризующие объем работы:

 $\langle \cdot, \cdot \rangle$ 

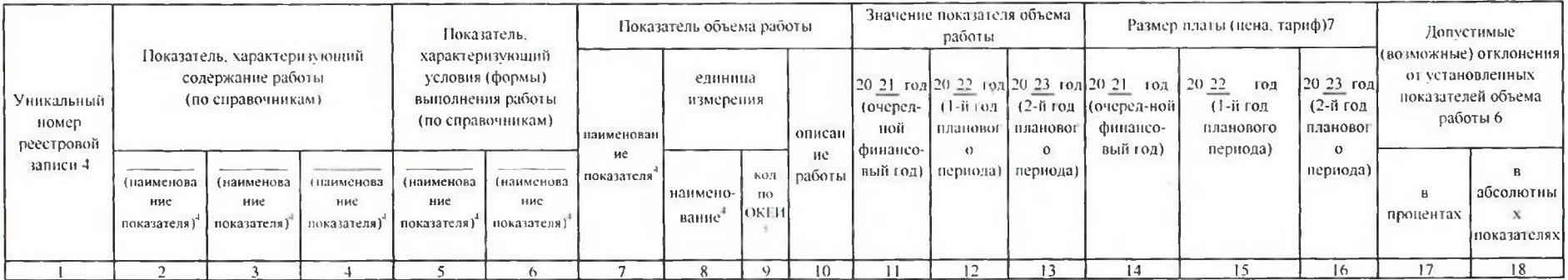

 $\overline{5}$ 

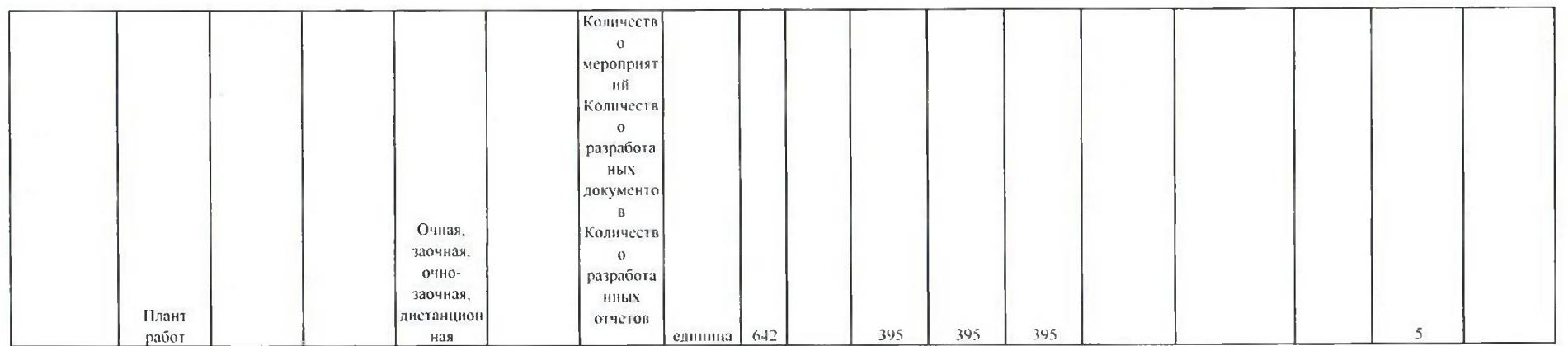

Часть 3. Прочие сведения о муниципальном задании 8

1. Основания (условия и порядок)для досрочного прекращения выполнения муниципального задания

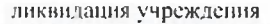

 $f_{10}$ 

реорганизация учреждения

2. Иная информация, необходимая для выполнения (контроля за выполнением) муниципального задания

3. Порядок контроля за выполнением муниципального залания

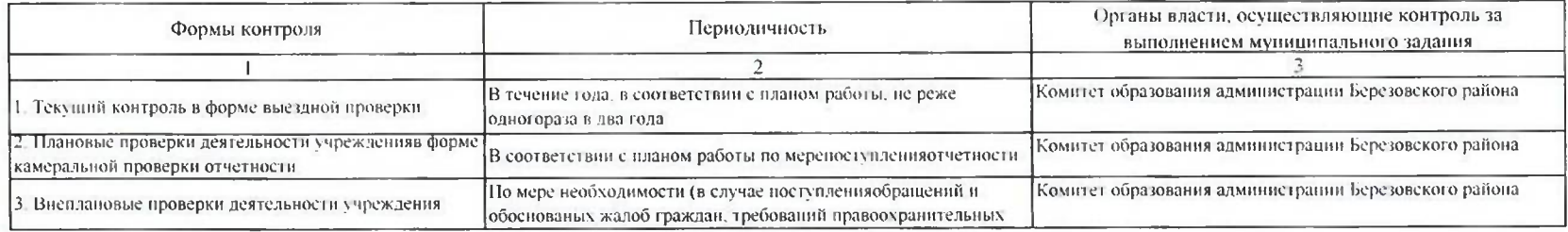

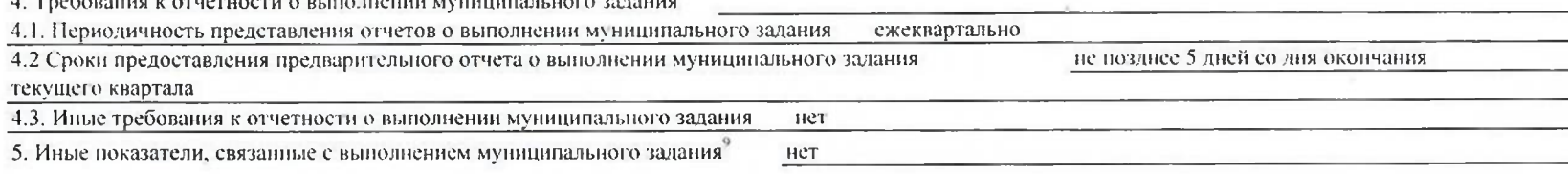

 $\,$  6  $\,$